NE W

# *PLUS Your Choice:* Use with or without computer

*"magicJack's call quality is amazing ...everybody should try it."* - PC Magazine

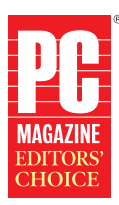

 *See Inside for Your FREE Cords and Adapter*

Set up in seconds at home, the office or while travelling anywhere in the world and receive: **FREE** Voicemail, Call Waiting and Your Own Phone Number.

561-594-2353

 $\sqrt{2}$ 

F or additional information visit ma gicJack.com/faq

#### D ialing 911:

- 1. m agicJack PLUS 911 services REQUIRE prior activation on your part. You must register your correct service address and update your registered address if you use magicJack PLUS from another location.
- 2. W ILL NOT operate during a power outage or if your broadband connection is disrupted.
- 3. W ILL NOT operate properly unless you register your correct service address with magicJack PLUS.
- 4. W ILL NOT operate properly if you disable, damage or move the magicJack PLUS device to another location that is not registered.
- 5. W ILL NOT operate outside of the United States.
- 6. m agicJack PLUS 911 services are subject to the limitations of the emergency response system where your registered address is located.

Free Local & Long Distance Calling - Free calls to U.S. and Canadian phone numbers and other magicJack PLUS users anywhere in the world.

> You should maintain an alternate means of contacting 911 services and make sure other users of your magicJack PLUS know this.

Free Phone Number - The first time you plug your magicJack PLUS into a computer, simply follow the on-screen registration to select an area code of your choice from one of many popular US cities – regardless of where you live!

> Visit www.magicJack.com/tos for details including 911 access information.

> > **Never dial 9-1-1 unless it is an actual emergency, or you may be subjected to imprisonment.**

Tested to Comply With<br>
FCC Standards<br>
FOR HOME OR OFFICE USE ICES-003 Class B Compliant

International Calling - Take the magicJack PLUS with you when you travel to other countries. Call back to the U.S. and Canada for FREE. Pass on the savings by sending a magicJack PLUS to friends and co-workers around the world and they too can have their very own U.S. area code and FREE U.S. local and long distance calling!

#### **IMPORTANT: READ THE FOLLOWING REGARDING ENHANCED 911 SERVICE USING THE MagicJack PLUS**

Y MAX Communications may be the provider of your phone number and/or inbound calls.

**Free Voicemail** - Dial your magicJack PLUS phone number. When the default message begins, press the \* (star) key and then enter the **default password:** 1234 so you can listen to voicemail, personalize your message and change your password.

### To register your magicJack PLUS:

- 1. Plug magicJack PLUS into your computer, click on "Click Here To Register" in the left window of the magicJack PLUS SoftPhone
- 2. Follow the on-screen instructions to register. You will be given the option to select your area code during this registration process.

You are now ready to make and receive calls with or without a computer.

After you register your magicJack PLUS you will receive an email with your password and a link to http://my.magicJack.com where you can access your account information, edit your preferences, buy prepaid International, add additional years, buy a magicJack PLUS for friends and family and more.

1

Plug the Ethernet cord into the magicJack PLUS (plug the other end of the Ethernet cord into your modem or router.)

> *See back for more details*

 $\frac{3}{2}$  If using a MAC, double-click the magicJack PLUS icon.

## To Use WITH Computer:

1

Plug a phone into magicJack PLUS.

**Nach** 

2

Plug the magicJack PLUS into the power adapter (included in this package).

If using a PC, magicJack PLUS software will load automatically.

Plug magicJack PLUS into a USB port on your computer.

2

Plug a phone into magicJack PLUS.

4

IMPORTANT! To receive your own phone number, register your magicJack PLUS - details on back.

## To Use **WITHOUT** Computer:

Plug the power adapter into a power outlet.

Fcc Warning<br>NOTE: This<br>harmful inter<br>to radio com NOTE: This equipment has been tested and found to comply with the limits for a Class B digital device, pursuant to part 15 of the FCC Rules. These limits are designed to provide reasonable protection against harmful interf harmful interference in a residential installation. This equipment generates, uses and can radiate radio frequency energy and, if not installed and used in accordance with the instructions, may cause harmful interference t to radio communications. However, there is no guarantee that interference will not occur in a particular installation. If this equipment does cause harmful interference to radio or television reception, which can be determ determined by turning the equipment off and on, the user is encouraged to try to correct the interference by one or more of the following measures: —Reorient or relocate the receiving antenna. —Increase the separation betw separation between the equipment and receiver. —Connect the equipment into an outlet on a circuit different from that to which the receiver is connected. —Consult the dealer or an experienced radio/TV technician for help.<br> help.

This device complies with part 15 of the FCC Rules. Operation is subject to the following two conditions:<br>(1) The device may not cause harmful interference, and<br>(2) This device must accept any interference received, includ (1) The device may not cause harmful interference, and (2) This device must accept any interference received, if authority to operate the equipment. (2) This device must accept any interference received, including interference that may cause undesired operation.Changes or modification not expressly approved by the party responsible for compliance could void the user's (a) This active mast accept any magnetic theory of the equipment.